- [Про ЛВПЦ](https://hcvf.ru/ru/about)
	- [История ЛВПЦ](https://hcvf.ru/ru/history)
	- [Концепция ЛВПЦ](https://hcvf.ru/ru/concept)
	- [Подходы к выделению ЛВПЦ](https://hcvf.ru/ru/approaches)
	- [Мировой опыт выделения ЛВПЦ](https://hcvf.ru/ru/world_experience)
	- [Выделение ЛВПЦ в России](https://hcvf.ru/ru/national_toolkit)
	- [Региональные примеры выделения ЛВПЦ](https://hcvf.ru/ru/regional_examples)
	- о ПВПЦ и сертификация
	- <u>[ЛВПЦ и законодательство](https://hcvf.ru/ru/legislation)</u>
	- [Угрозы ЛВПЦ](https://hcvf.ru/ru/threats)
- [Позиции компаний](https://hcvf.ru/ru/moratorium)
- [Карты](https://hcvf.ru/ru/maps)
- Д<u>окументы</u>
- [Публикации](https://hcvf.ru/ru/publications)
- $\overline{\Pi}$ роекты
	- [Неистощительность](https://hcvf.ru/ru/projects/neistoshhitelnost-lesopolzovanija)
- о [Контроль санитарных рубок](https://hcvf.ru/ru/forest_patology_documents) • [Мультимедиа](https://hcvf.ru/ru/content/multimedia)
	- [Фото](https://hcvf.ru/ru/photo)
	- [Видео](https://hcvf.ru/ru/video)
- [О сайте](https://hcvf.ru/ru/about_site)
	- <u>ении.</u><br>• <u>[Новости сайта](https://hcvf.ru/ru/news/site)</u>
	- о [Контакты](https://hcvf.ru/ru/contacts)
	- [Опрос](https://hcvf.ru/ru/anketa)
	- [Видео-презентация](https://hcvf.ru/ru/video/%20prezentacija-sajta-hcvfru-lesa-vysokoj-prirodoohrannoj-cennosti-lvpc)
- [Сотрудничество](https://hcvf.ru/ru/cooperation)

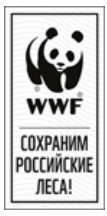

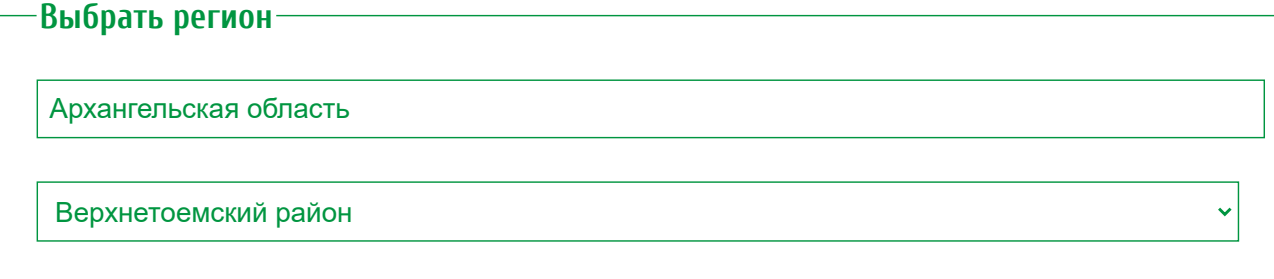

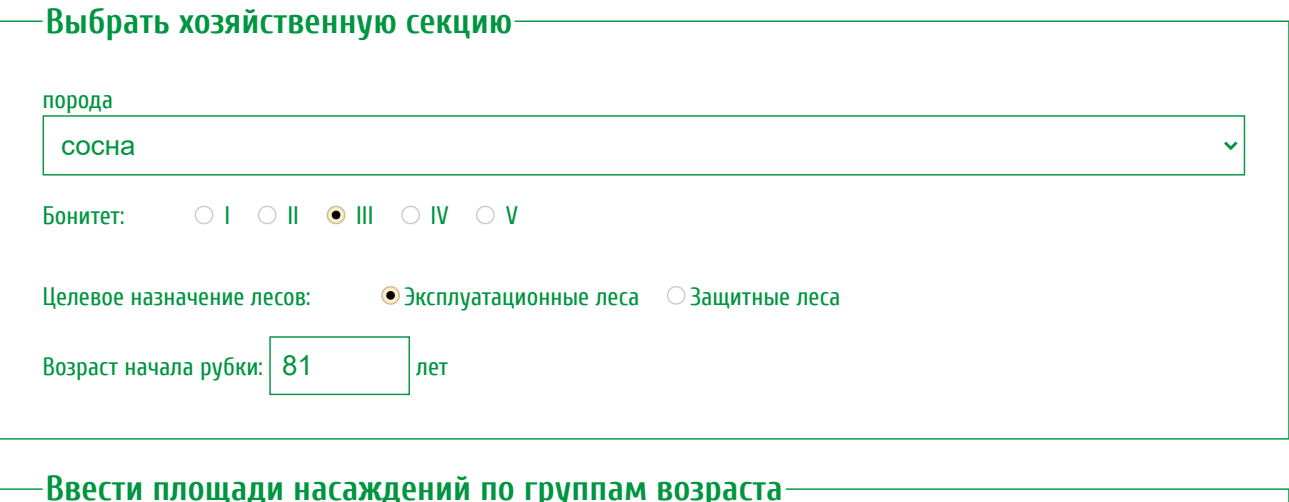

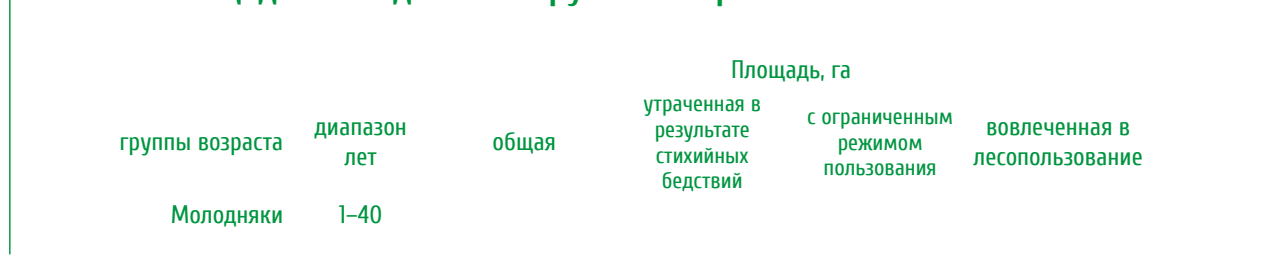

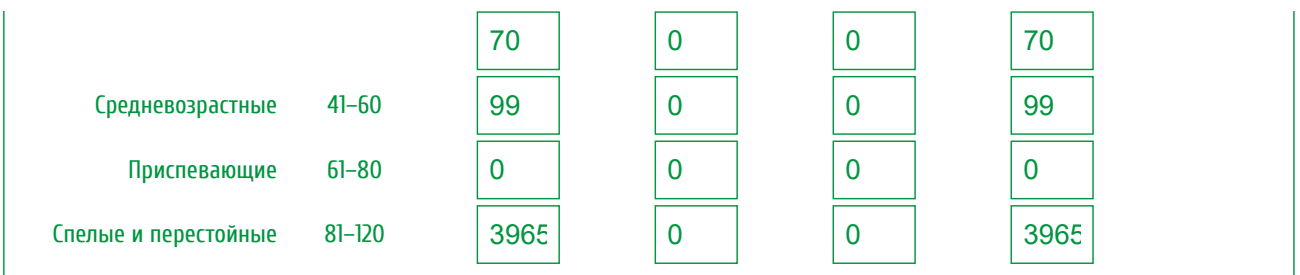

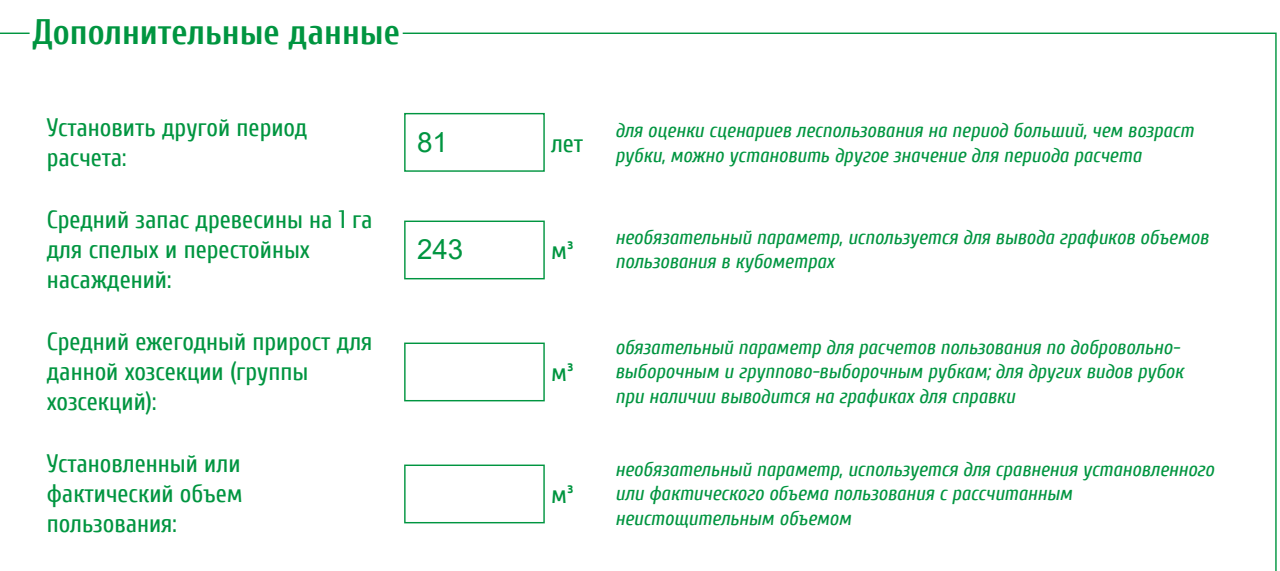

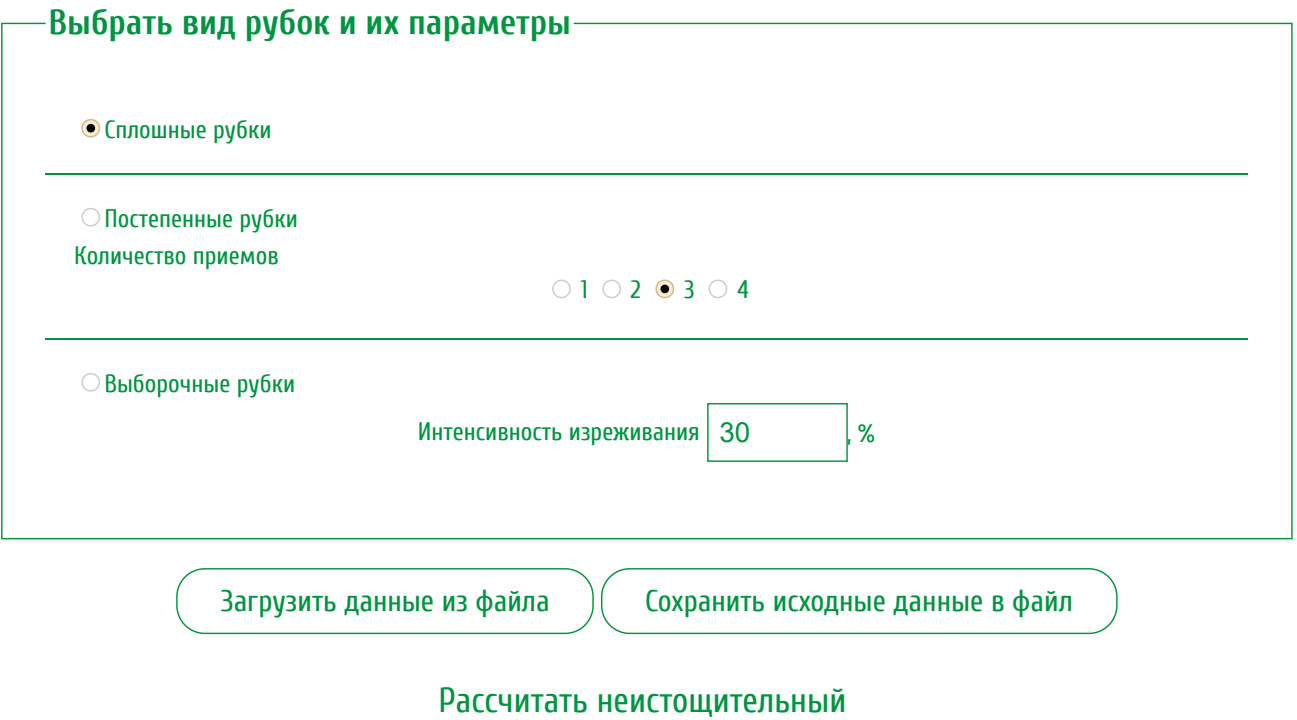

# объем пользования

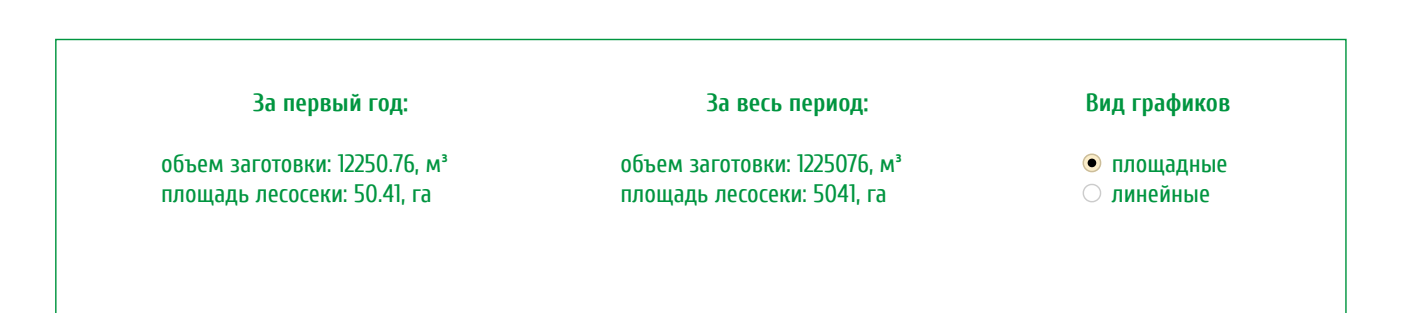

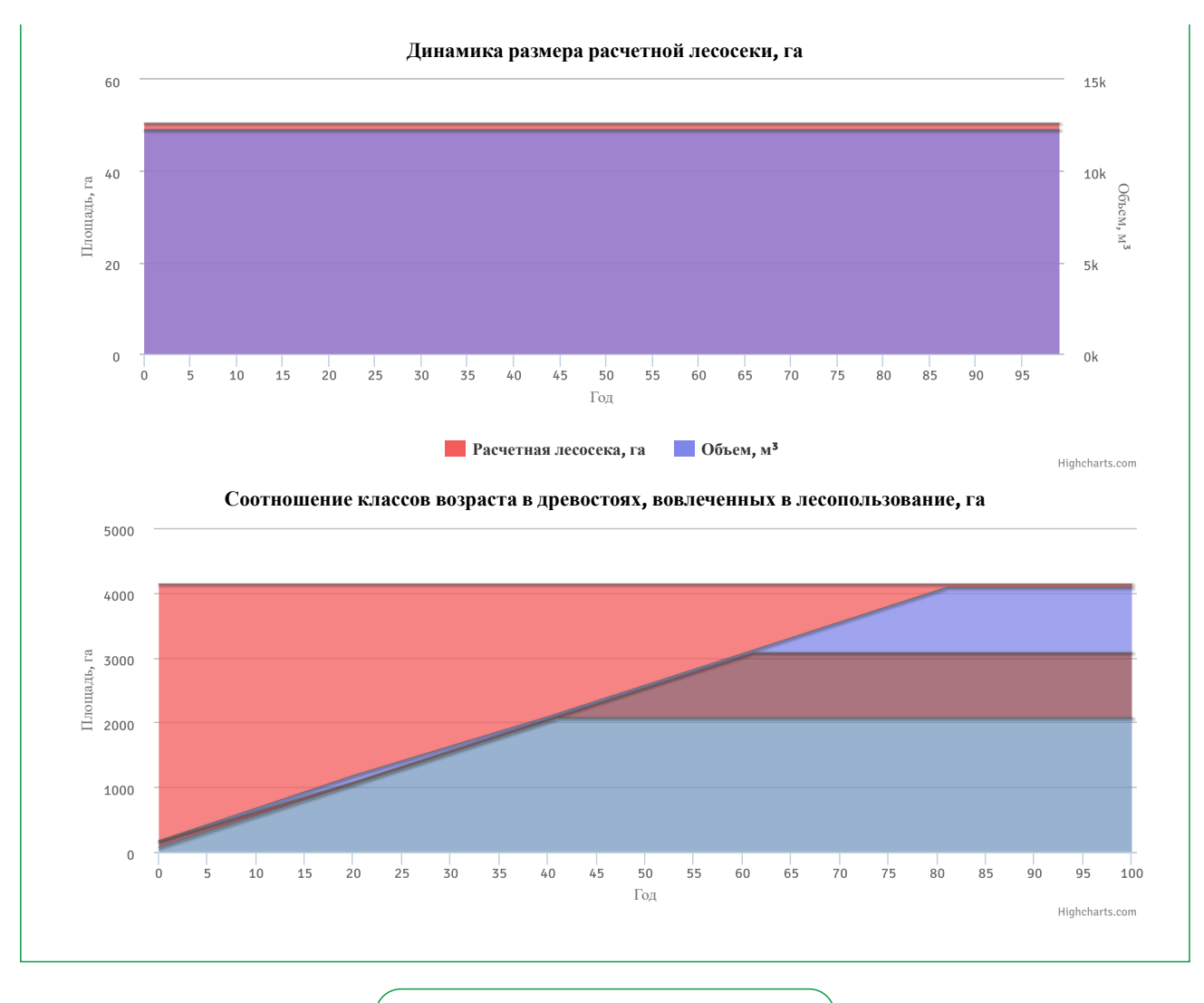

- [Про ЛВПЦ](https://hcvf.ru/ru/about)
	- [История ЛВПЦ](https://hcvf.ru/ru/history)
	- [Концепция ЛВПЦ](https://hcvf.ru/ru/concept)
	- [Подходы к выделению ЛВПЦ](https://hcvf.ru/ru/approaches)
	- [Мировой опыт выделения ЛВПЦ](https://hcvf.ru/ru/world_experience)
	- [Выделение ЛВПЦ в России](https://hcvf.ru/ru/national_toolkit)
	- [Региональные примеры выделения ЛВПЦ](https://hcvf.ru/ru/regional_examples)
	- [ЛВПЦ и сертификация](https://hcvf.ru/ru/sertification)
	- [ЛВПЦ и законодательство](https://hcvf.ru/ru/legislation)
	- [Угрозы ЛВПЦ](https://hcvf.ru/ru/threats)
- [Позиции компаний](https://hcvf.ru/ru/moratorium)
- $\bullet$ [Карты](https://hcvf.ru/ru/maps)
- [Документы](https://hcvf.ru/ru/documents)
- [Публикации](https://hcvf.ru/ru/publications)
- [Проекты](https://hcvf.ru/ru/projects)
	- [Неистощительность](https://hcvf.ru/ru/projects/neistoshhitelnost-lesopolzovanija)
	- о [Контроль санитарных рубок](https://hcvf.ru/ru/forest_patology_documents)
- [Мультимедиа](https://hcvf.ru/ru/content/multimedia)
	- [Фото](https://hcvf.ru/ru/photo)
- $\circ$   $\frac{\overline{B_{\rm H}}}{\overline{B_{\rm H}}}{\overline{B_{\rm H}}}$
- [О сайте](https://hcvf.ru/ru/about_site)
	- о [Новости сайта](https://hcvf.ru/ru/news/site)
	- о [Контакты](https://hcvf.ru/ru/contacts)
	- [Опрос](https://hcvf.ru/ru/anketa)
- [Видео-презентация](https://hcvf.ru/ru/video/prezentacija-sajta-hcvfru-lesa-vysokoj-prirodoohrannoj-cennosti-lvpc)
- [Сотрудничество](https://hcvf.ru/ru/cooperation)

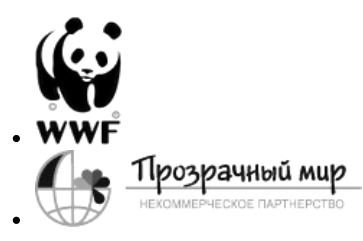

- [Про ЛВПЦ](https://hcvf.ru/ru/about)
	- [История ЛВПЦ](https://hcvf.ru/ru/history)
	- [Концепция ЛВПЦ](https://hcvf.ru/ru/concept)
	- [Подходы к выделению ЛВПЦ](https://hcvf.ru/ru/approaches)
	- [Мировой опыт выделения ЛВПЦ](https://hcvf.ru/ru/world_experience)
	- [Выделение ЛВПЦ в России](https://hcvf.ru/ru/national_toolkit)
	- [Региональные примеры выделения ЛВПЦ](https://hcvf.ru/ru/regional_examples)
	- о ПВПЦ и сертификация
	- <u>[ЛВПЦ и законодательство](https://hcvf.ru/ru/legislation)</u>
	- [Угрозы ЛВПЦ](https://hcvf.ru/ru/threats)
- [Позиции компаний](https://hcvf.ru/ru/moratorium)
- [Карты](https://hcvf.ru/ru/maps)
- Д<u>окументы</u>
- [Публикации](https://hcvf.ru/ru/publications)
- $\overline{\Pi}$ роекты
	- [Неистощительность](https://hcvf.ru/ru/projects/neistoshhitelnost-lesopolzovanija)
- [Контроль санитарных рубок](https://hcvf.ru/ru/forest_patology_documents) • [Мультимедиа](https://hcvf.ru/ru/content/multimedia)
	- [Фото](https://hcvf.ru/ru/photo)
	- [Видео](https://hcvf.ru/ru/video)
- [О сайте](https://hcvf.ru/ru/about_site)
	- [Новости сайта](https://hcvf.ru/ru/news/site)
	- [Контакты](https://hcvf.ru/ru/contacts)
	- [Опрос](https://hcvf.ru/ru/anketa)
	- [Видео-презентация](https://hcvf.ru/ru/video/%20prezentacija-sajta-hcvfru-lesa-vysokoj-prirodoohrannoj-cennosti-lvpc)
- [Сотрудничество](https://hcvf.ru/ru/cooperation)

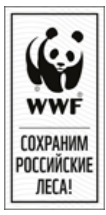

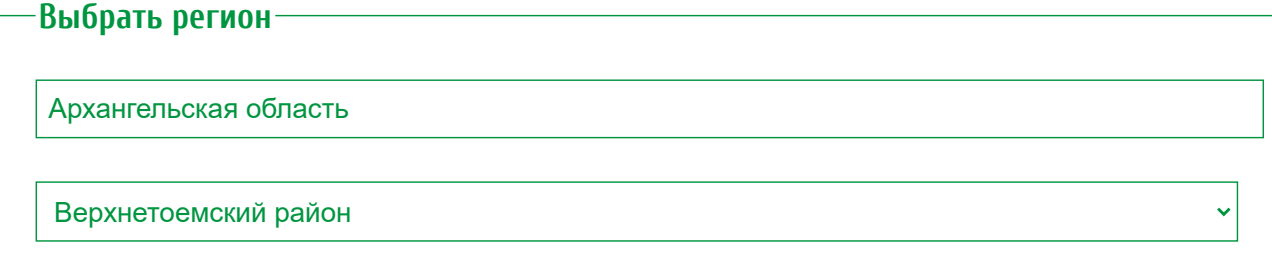

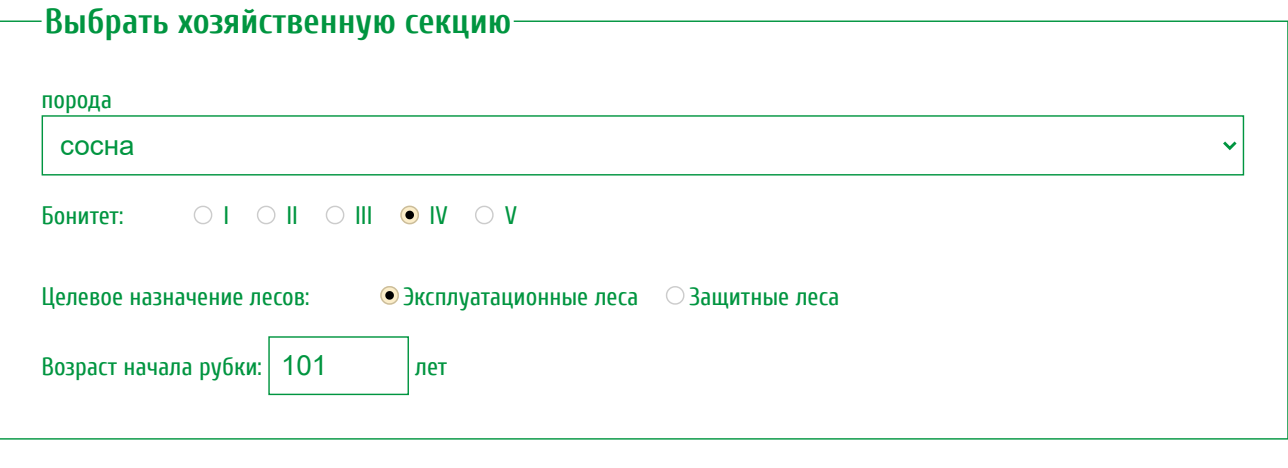

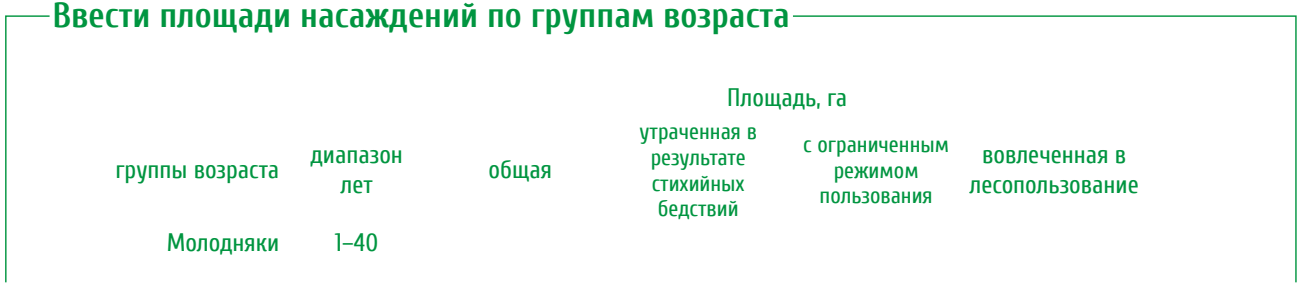

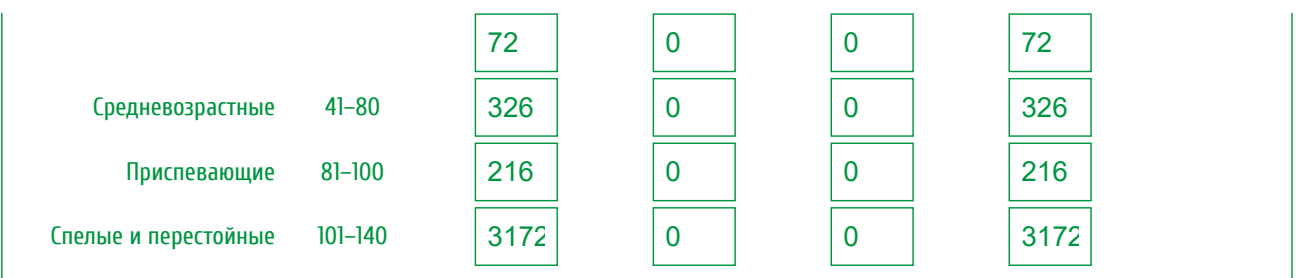

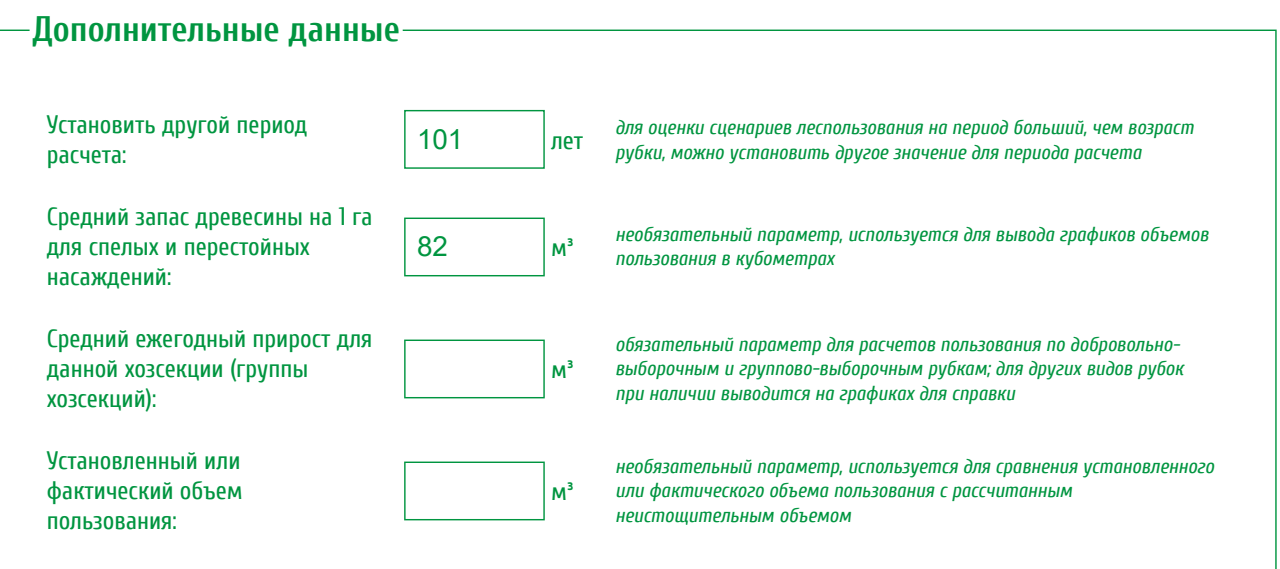

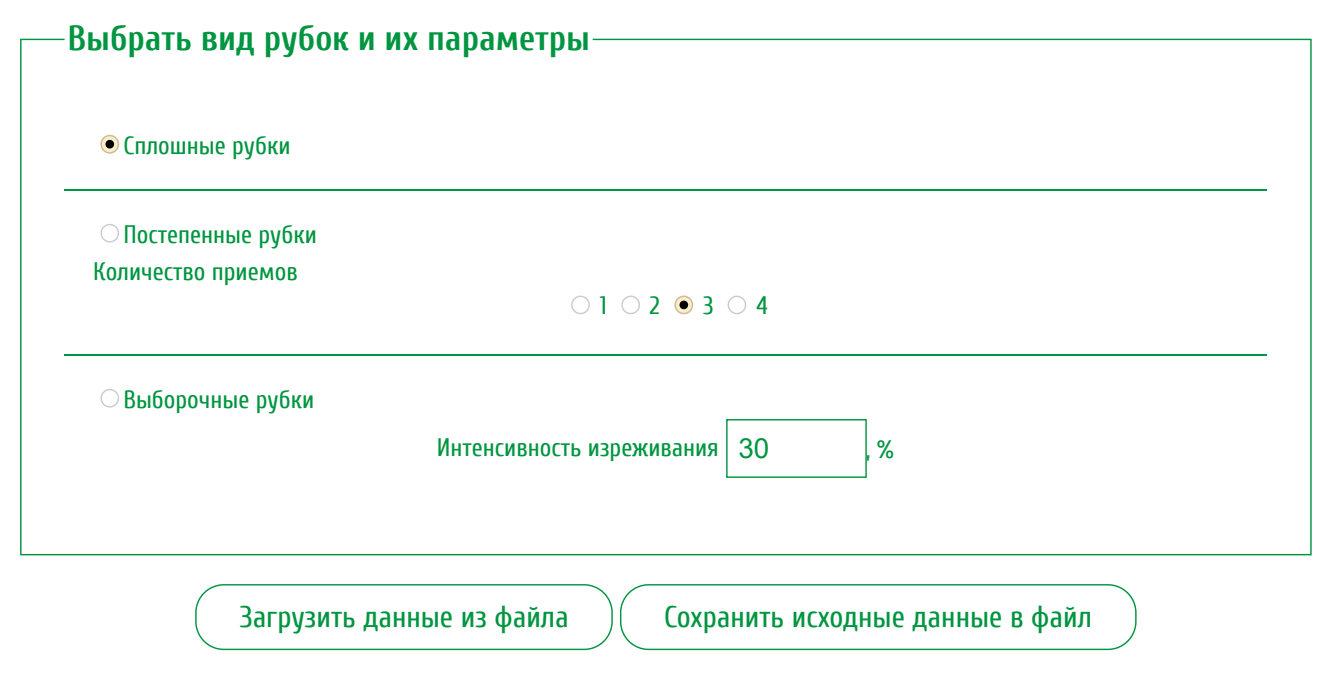

## Рассчитать неистощительный объем пользования

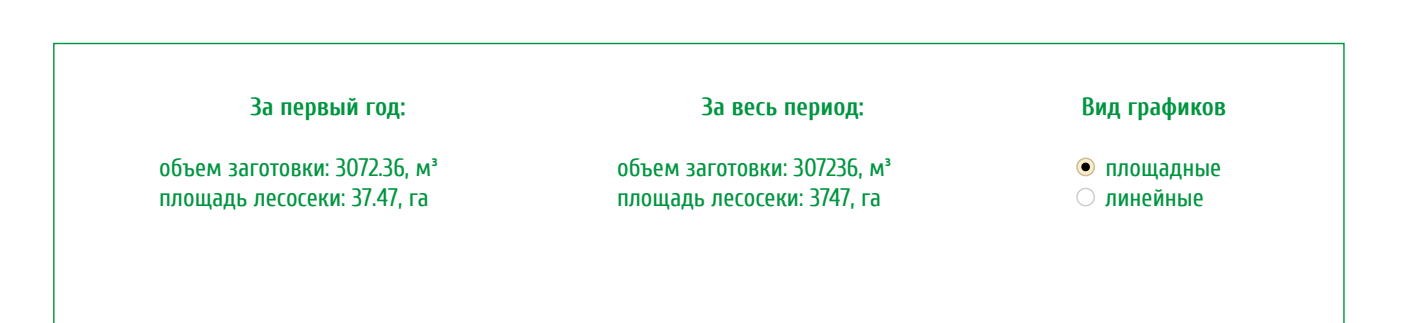

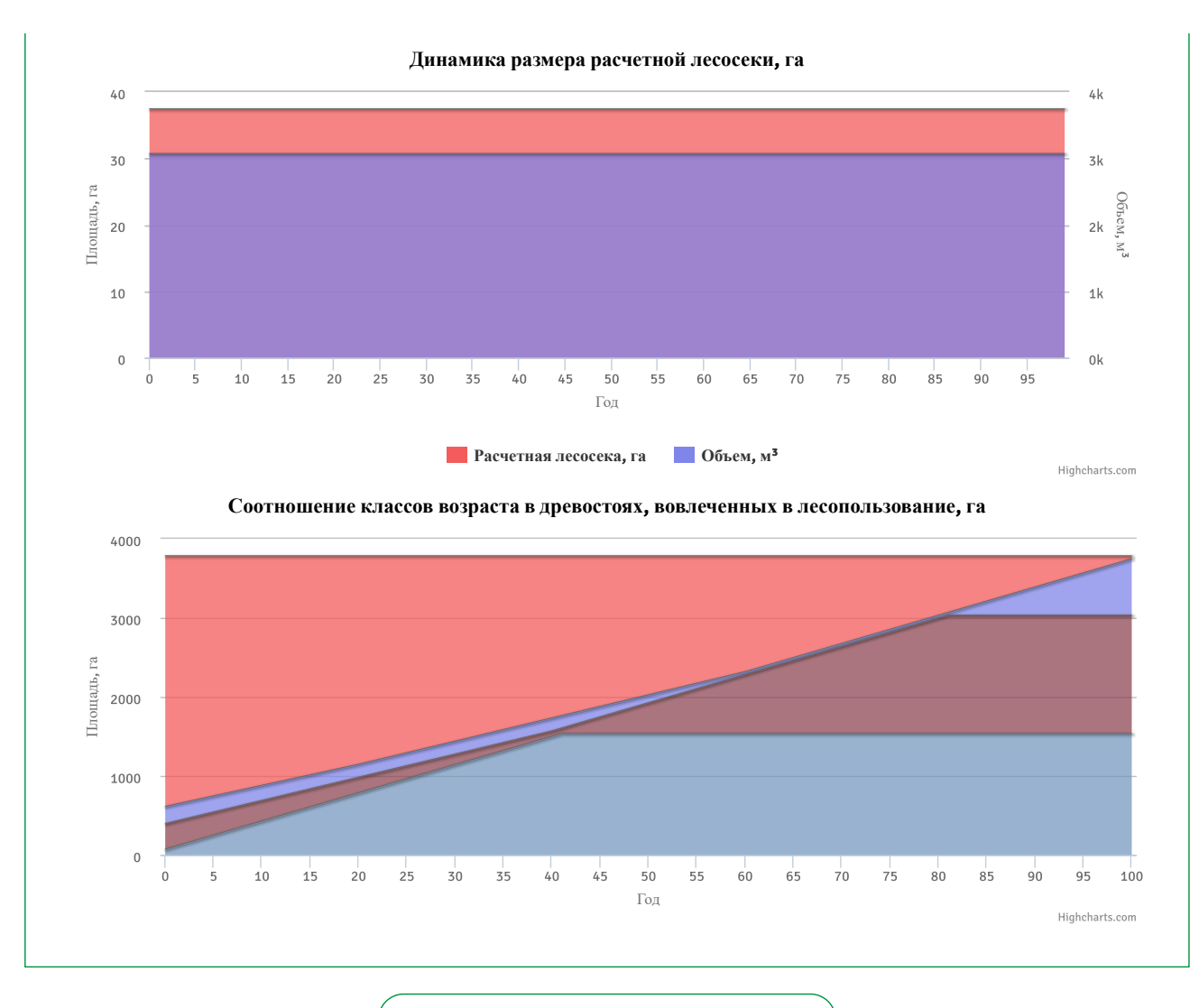

- [Про ЛВПЦ](https://hcvf.ru/ru/about)
	- [История ЛВПЦ](https://hcvf.ru/ru/history)
	- [Концепция ЛВПЦ](https://hcvf.ru/ru/concept)
	- [Подходы к выделению ЛВПЦ](https://hcvf.ru/ru/approaches)
	- [Мировой опыт выделения ЛВПЦ](https://hcvf.ru/ru/world_experience)  $\circ$
	- $\circ$ [Выделение ЛВПЦ в России](https://hcvf.ru/ru/national_toolkit)
	- [Региональные примеры выделения ЛВПЦ](https://hcvf.ru/ru/regional_examples)
	- [ЛВПЦ и сертификация](https://hcvf.ru/ru/sertification)
	- [ЛВПЦ и законодательство](https://hcvf.ru/ru/legislation)
	- [Угрозы ЛВПЦ](https://hcvf.ru/ru/threats)
- [Позиции компаний](https://hcvf.ru/ru/moratorium)
- $\bullet$ [Карты](https://hcvf.ru/ru/maps)
- [Документы](https://hcvf.ru/ru/documents)  $\bullet$
- [Публикации](https://hcvf.ru/ru/publications)
- [Проекты](https://hcvf.ru/ru/projects)
	- [Неистощительность](https://hcvf.ru/ru/projects/neistoshhitelnost-lesopolzovanija)
	- о [Контроль санитарных рубок](https://hcvf.ru/ru/forest_patology_documents)
- [Мультимедиа](https://hcvf.ru/ru/content/multimedia)
- [Фото](https://hcvf.ru/ru/photo)
- $\circ$   $\frac{\overline{B_{\rm H}}}{\overline{B_{\rm H}}}{\overline{B_{\rm H}}}$
- [О сайте](https://hcvf.ru/ru/about_site)
	- о [Новости сайта](https://hcvf.ru/ru/news/site)
	- о [Контакты](https://hcvf.ru/ru/contacts) [Опрос](https://hcvf.ru/ru/anketa)
	-
- [Видео-презентация](https://hcvf.ru/ru/video/prezentacija-sajta-hcvfru-lesa-vysokoj-prirodoohrannoj-cennosti-lvpc)  $\bullet$ [Сотрудничество](https://hcvf.ru/ru/cooperation)
- 

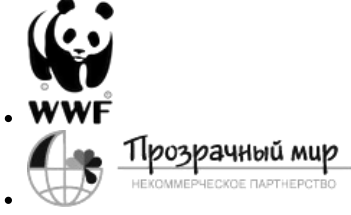

- [Про ЛВПЦ](https://hcvf.ru/ru/about)
	- [История ЛВПЦ](https://hcvf.ru/ru/history)
	- [Концепция ЛВПЦ](https://hcvf.ru/ru/concept)
	- [Подходы к выделению ЛВПЦ](https://hcvf.ru/ru/approaches)
	- [Мировой опыт выделения ЛВПЦ](https://hcvf.ru/ru/world_experience)
	- [Выделение ЛВПЦ в России](https://hcvf.ru/ru/national_toolkit)
	- [Региональные примеры выделения ЛВПЦ](https://hcvf.ru/ru/regional_examples)
	- о ПВПЦ и сертификация
	- <u>[ЛВПЦ и законодательство](https://hcvf.ru/ru/legislation)</u>
	- [Угрозы ЛВПЦ](https://hcvf.ru/ru/threats)
- [Позиции компаний](https://hcvf.ru/ru/moratorium)
- [Карты](https://hcvf.ru/ru/maps)
- Д<u>окументы</u>
- [Публикации](https://hcvf.ru/ru/publications)
- $\Gamma$ <sub>D</sub>оекты
	- [Неистощительность](https://hcvf.ru/ru/projects/neistoshhitelnost-lesopolzovanija)
	- [Контроль санитарных рубок](https://hcvf.ru/ru/forest_patology_documents)
- [Мультимедиа](https://hcvf.ru/ru/content/multimedia)
	- [Фото](https://hcvf.ru/ru/photo)
	- [Видео](https://hcvf.ru/ru/video)
- [О сайте](https://hcvf.ru/ru/about_site)
	- <u>ении.</u><br>• <u>[Новости сайта](https://hcvf.ru/ru/news/site)</u>
	- о [Контакты](https://hcvf.ru/ru/contacts)
	- [Опрос](https://hcvf.ru/ru/anketa)
	- [Видео-презентация](https://hcvf.ru/ru/video/%20prezentacija-sajta-hcvfru-lesa-vysokoj-prirodoohrannoj-cennosti-lvpc)
- [Сотрудничество](https://hcvf.ru/ru/cooperation)

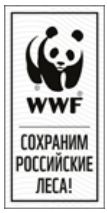

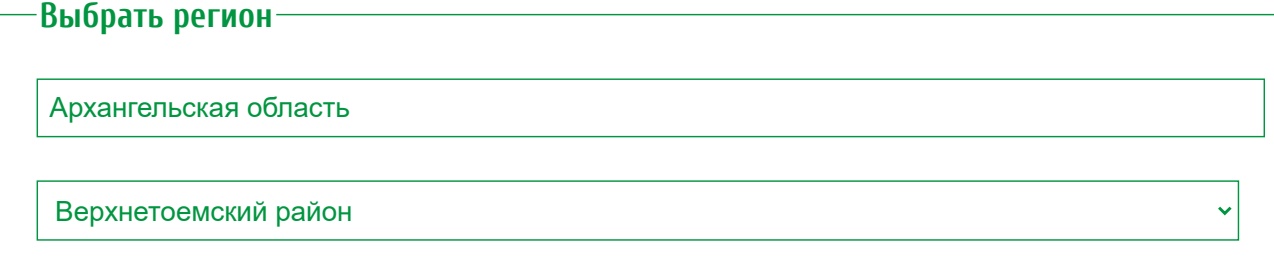

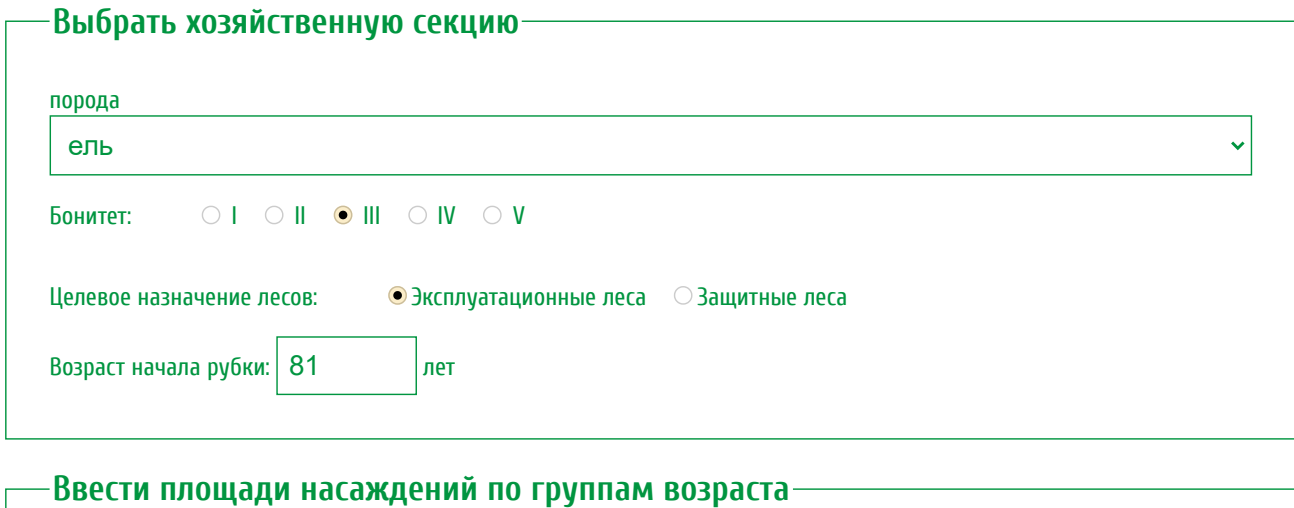

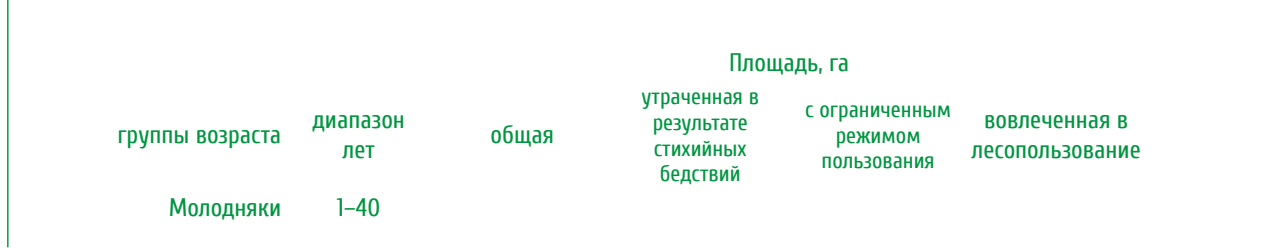

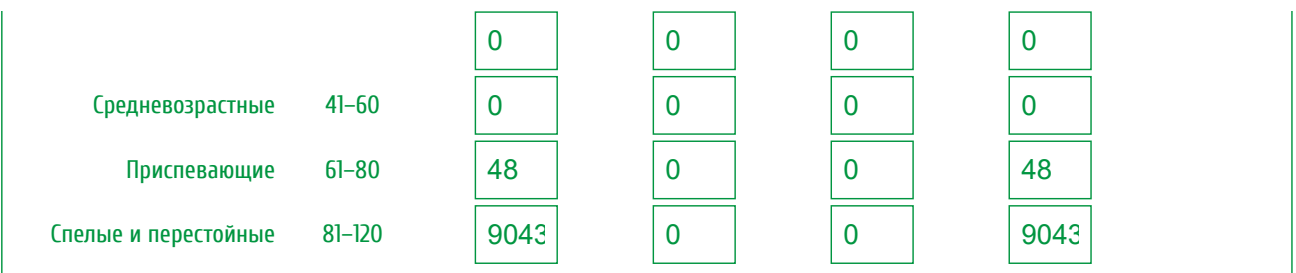

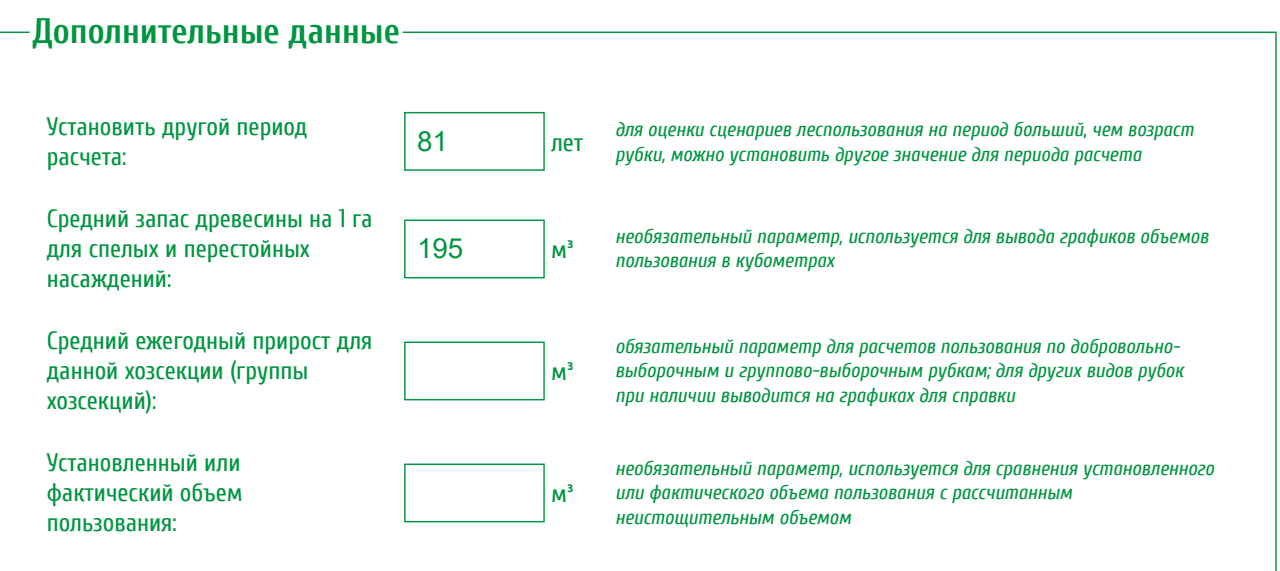

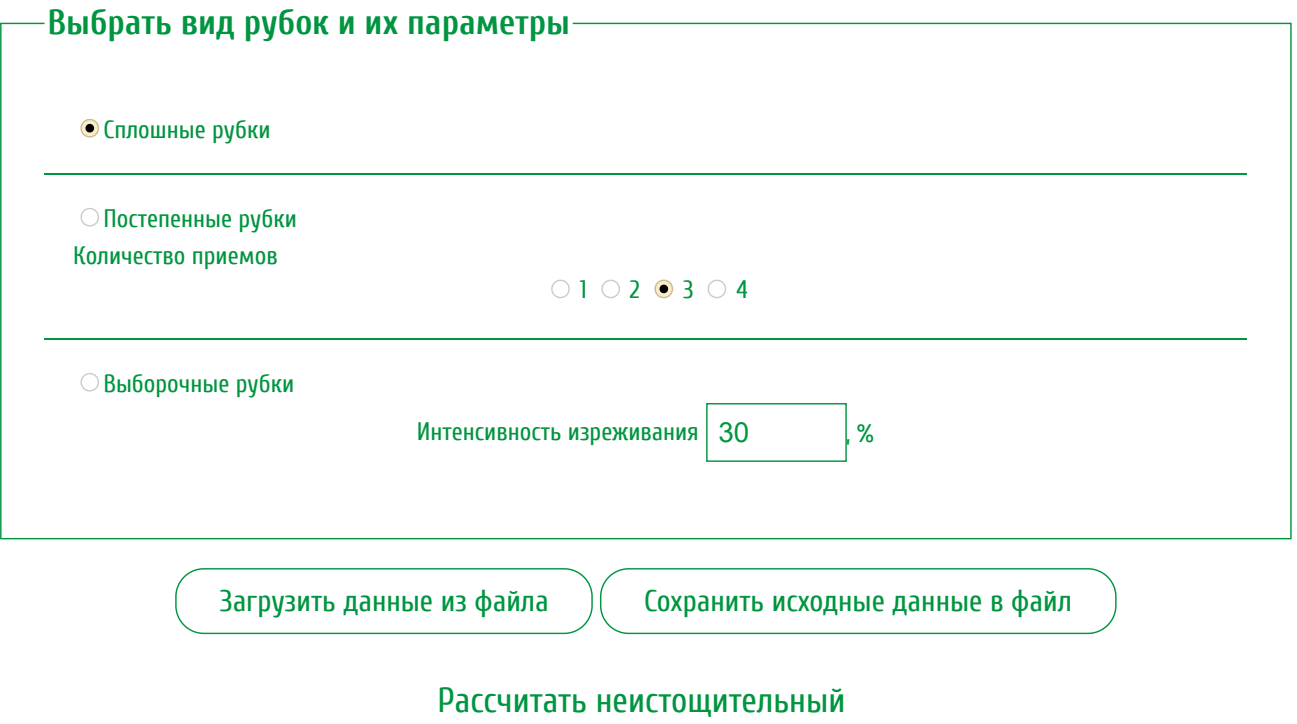

### объем пользования

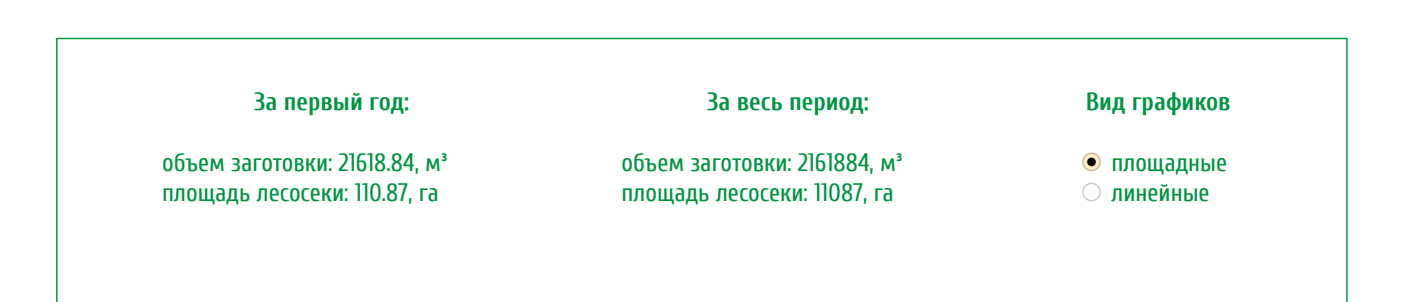

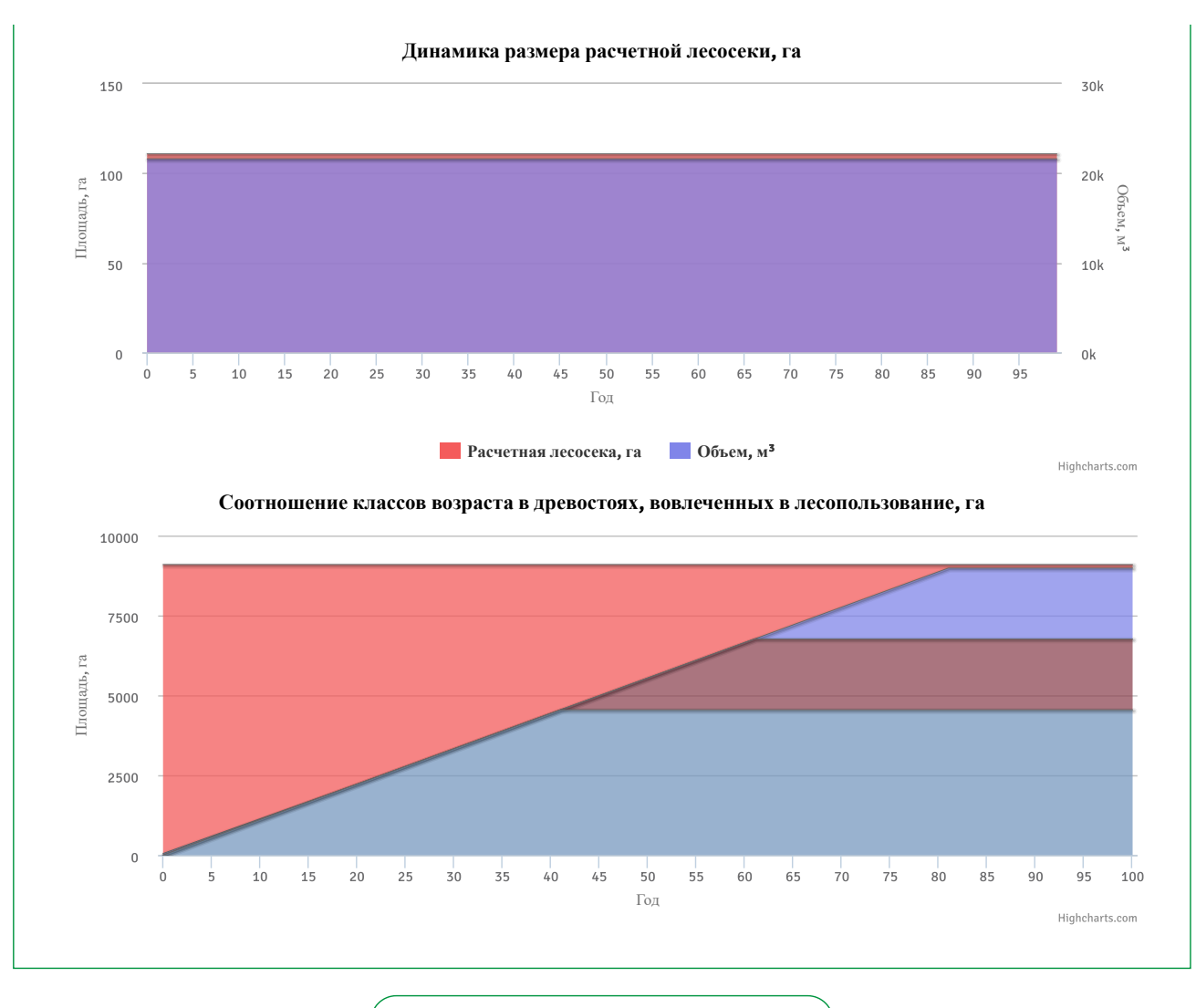

- [Про ЛВПЦ](https://hcvf.ru/ru/about)
	- [История ЛВПЦ](https://hcvf.ru/ru/history)
	- [Концепция ЛВПЦ](https://hcvf.ru/ru/concept)
	- [Подходы к выделению ЛВПЦ](https://hcvf.ru/ru/approaches)
	- [Мировой опыт выделения ЛВПЦ](https://hcvf.ru/ru/world_experience)
	- $\circ$ [Выделение ЛВПЦ в России](https://hcvf.ru/ru/national_toolkit)
	- [Региональные примеры выделения ЛВПЦ](https://hcvf.ru/ru/regional_examples)
	- [ЛВПЦ и сертификация](https://hcvf.ru/ru/sertification)
	- [ЛВПЦ и законодательство](https://hcvf.ru/ru/legislation)
	- [Угрозы ЛВПЦ](https://hcvf.ru/ru/threats)
- [Позиции компаний](https://hcvf.ru/ru/moratorium)
- $\bullet$ [Карты](https://hcvf.ru/ru/maps)
- [Документы](https://hcvf.ru/ru/documents)  $\bullet$
- [Публикации](https://hcvf.ru/ru/publications)
- [Проекты](https://hcvf.ru/ru/projects)
	- [Неистощительность](https://hcvf.ru/ru/projects/neistoshhitelnost-lesopolzovanija)
	- о [Контроль санитарных рубок](https://hcvf.ru/ru/forest_patology_documents)
- [Мультимедиа](https://hcvf.ru/ru/content/multimedia)
- [Фото](https://hcvf.ru/ru/photo)
- $\circ$   $\frac{\overline{B_{\rm H}}}{\overline{B_{\rm H}}}{\overline{B_{\rm H}}}$
- [О сайте](https://hcvf.ru/ru/about_site)
	- о [Новости сайта](https://hcvf.ru/ru/news/site)
	- о [Контакты](https://hcvf.ru/ru/contacts) [Опрос](https://hcvf.ru/ru/anketa)
	-
- [Видео-презентация](https://hcvf.ru/ru/video/prezentacija-sajta-hcvfru-lesa-vysokoj-prirodoohrannoj-cennosti-lvpc) [Сотрудничество](https://hcvf.ru/ru/cooperation)
- $\bullet$ WWI Прозрачный мир ECKOE ΠΑΡΤΗΕΡΟ
- [Про ЛВПЦ](https://hcvf.ru/ru/about)
	- [История ЛВПЦ](https://hcvf.ru/ru/history)
	- [Концепция ЛВПЦ](https://hcvf.ru/ru/concept)
	- [Подходы к выделению ЛВПЦ](https://hcvf.ru/ru/approaches)
	- [Мировой опыт выделения ЛВПЦ](https://hcvf.ru/ru/world_experience)
	- [Выделение ЛВПЦ в России](https://hcvf.ru/ru/national_toolkit)
	- [Региональные примеры выделения ЛВПЦ](https://hcvf.ru/ru/regional_examples)
	- о ПВПЦ и сертификация
	- <u>[ЛВПЦ и законодательство](https://hcvf.ru/ru/legislation)</u>
	- [Угрозы ЛВПЦ](https://hcvf.ru/ru/threats)
- [Позиции компаний](https://hcvf.ru/ru/moratorium)
- [Карты](https://hcvf.ru/ru/maps)
- Д<u>окументы</u>
- [Публикации](https://hcvf.ru/ru/publications)
- $\overline{\Pi}$ роекты
	- [Неистощительность](https://hcvf.ru/ru/projects/neistoshhitelnost-lesopolzovanija)
	- [Контроль санитарных рубок](https://hcvf.ru/ru/forest_patology_documents)
- [Мультимедиа](https://hcvf.ru/ru/content/multimedia)
	- [Фото](https://hcvf.ru/ru/photo) [Видео](https://hcvf.ru/ru/video)
	-
- [О сайте](https://hcvf.ru/ru/about_site)
	- [Новости сайта](https://hcvf.ru/ru/news/site)
	- [Контакты](https://hcvf.ru/ru/contacts)
	- [Опрос](https://hcvf.ru/ru/anketa)
	- [Видео-презентация](https://hcvf.ru/ru/video/%20prezentacija-sajta-hcvfru-lesa-vysokoj-prirodoohrannoj-cennosti-lvpc)
- [Сотрудничество](https://hcvf.ru/ru/cooperation)

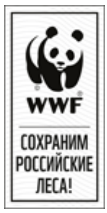

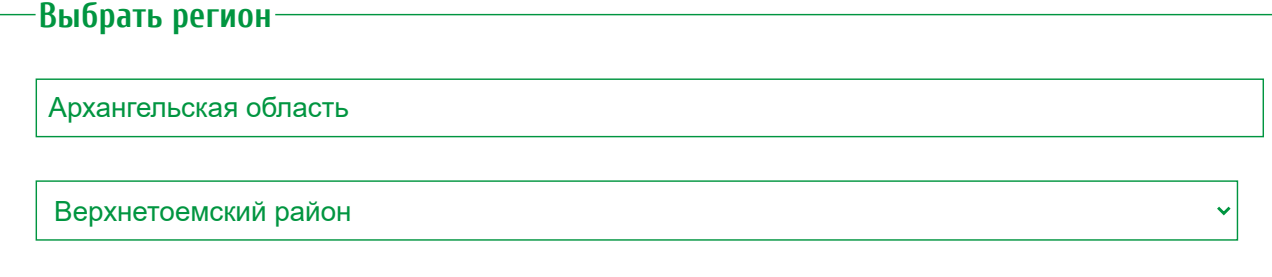

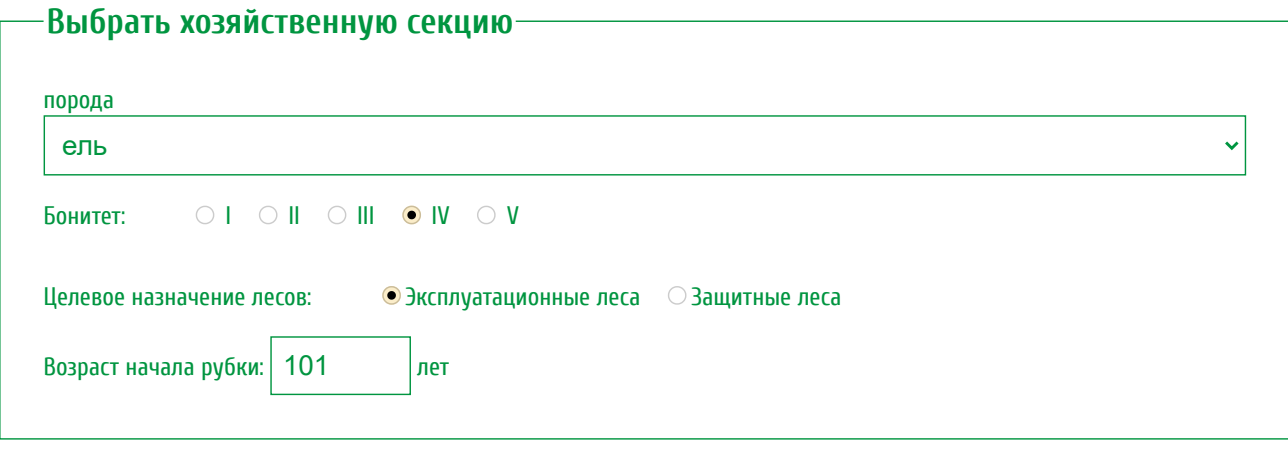

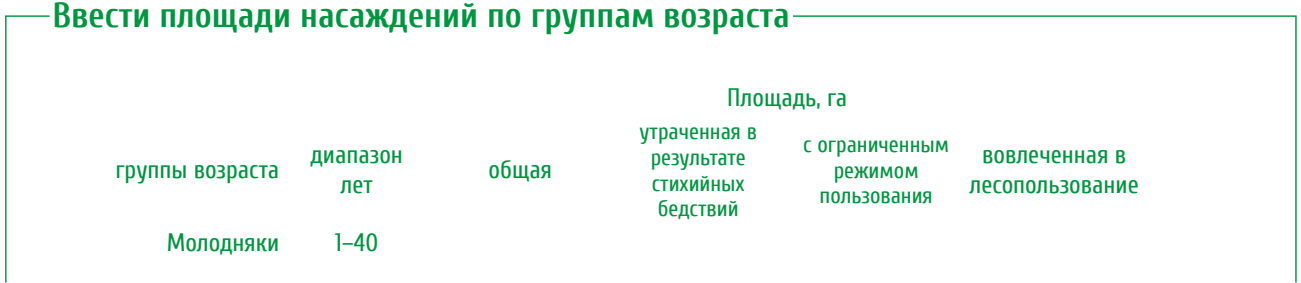

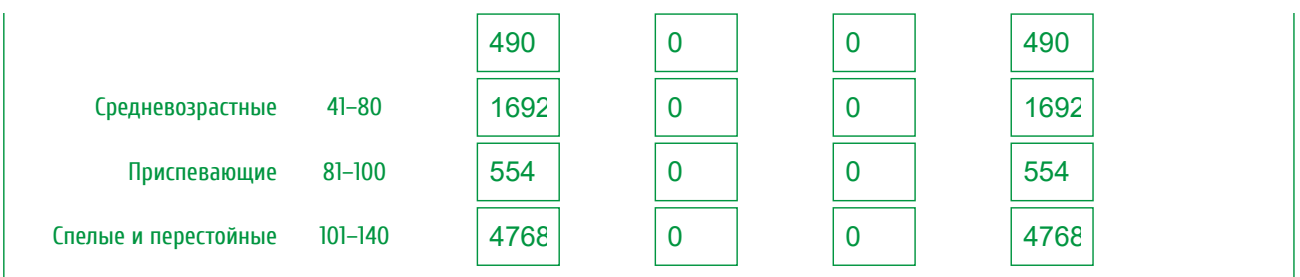

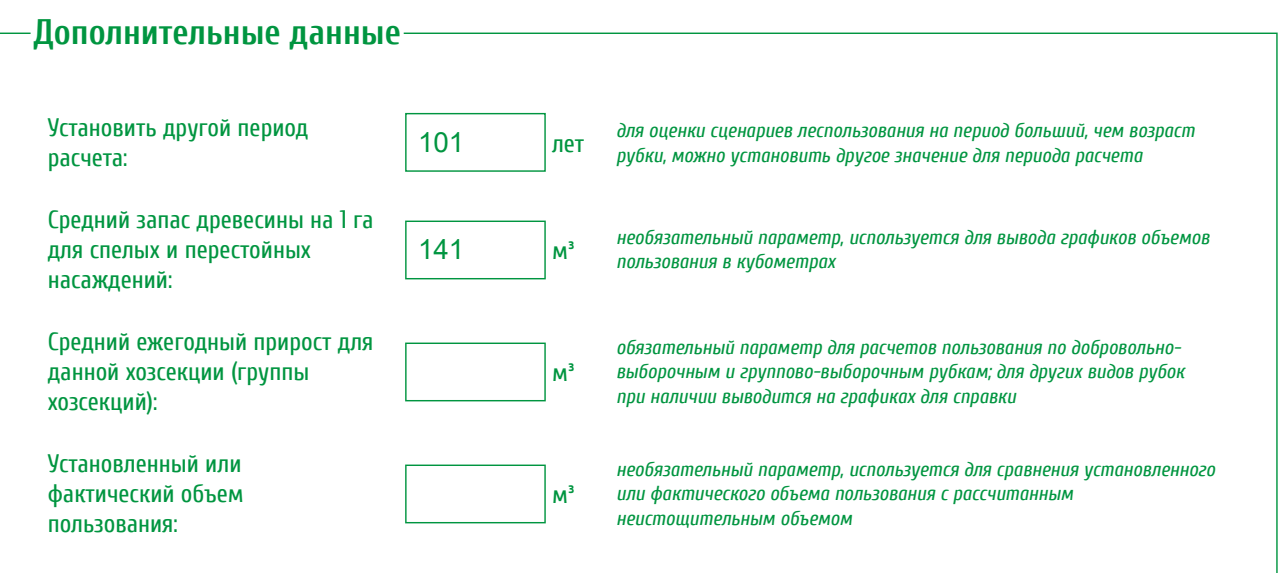

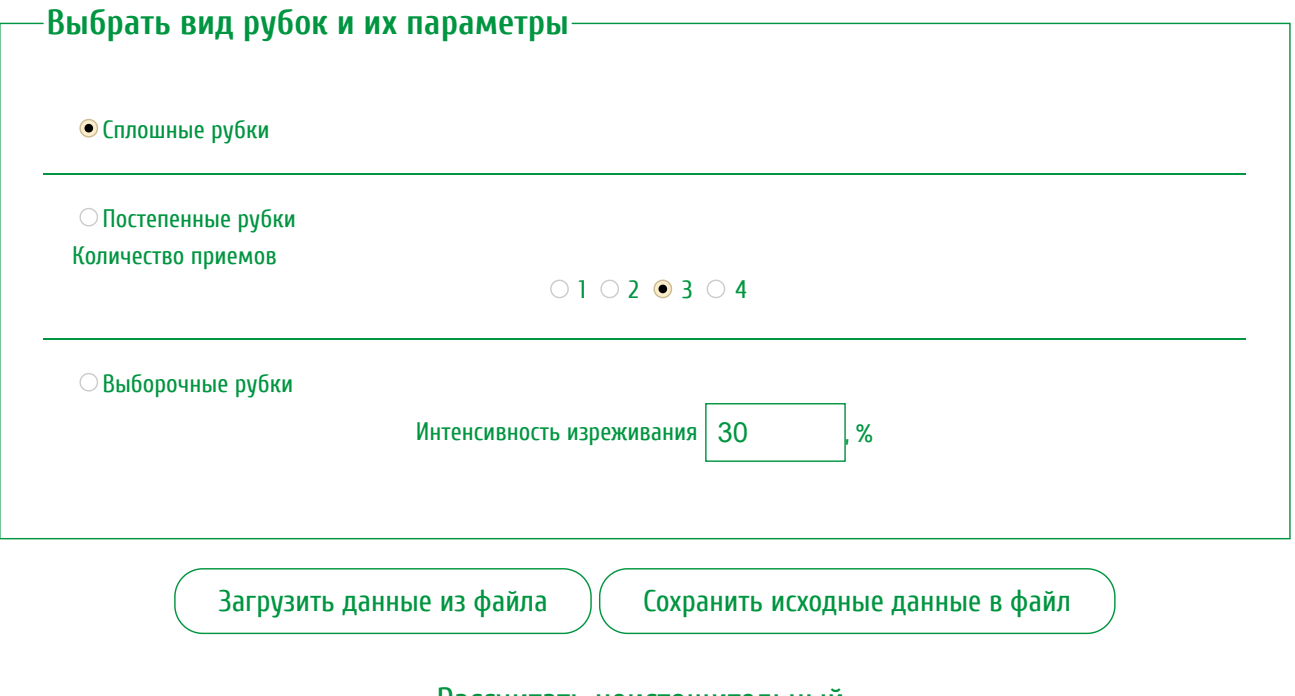

# Рассчитать неистощительный объем пользования

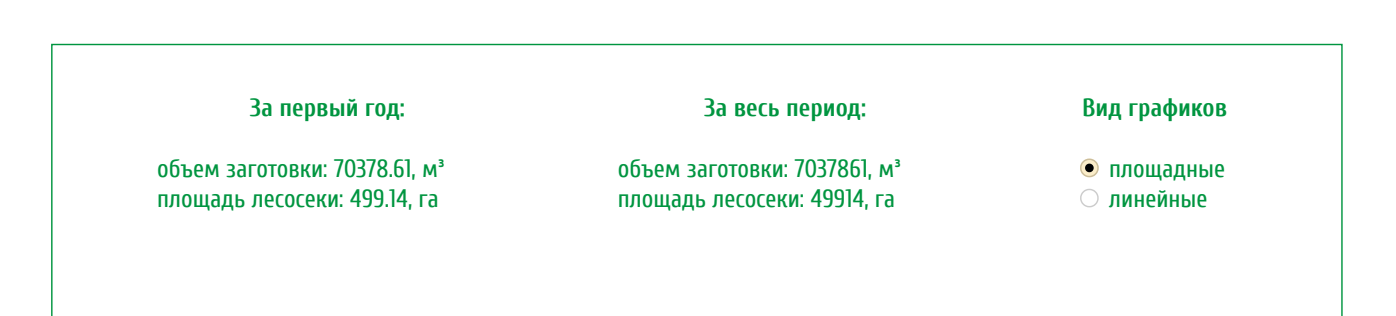

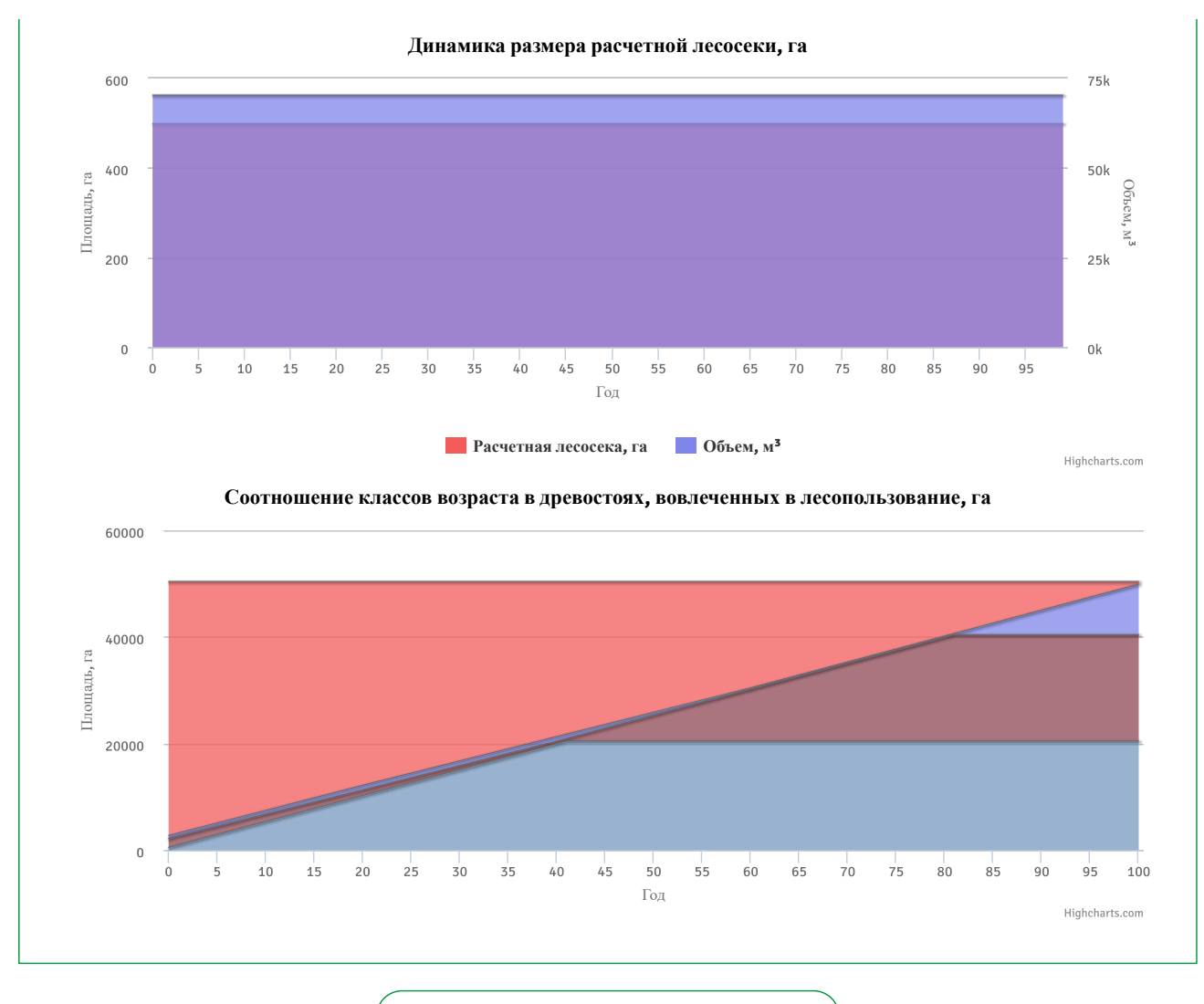

- [Про ЛВПЦ](https://hcvf.ru/ru/about)
	- [История ЛВПЦ](https://hcvf.ru/ru/history)
	- [Концепция ЛВПЦ](https://hcvf.ru/ru/concept)
	- [Подходы к выделению ЛВПЦ](https://hcvf.ru/ru/approaches)
	- [Мировой опыт выделения ЛВПЦ](https://hcvf.ru/ru/world_experience)
	- $\circ$ [Выделение ЛВПЦ в России](https://hcvf.ru/ru/national_toolkit)
	- [Региональные примеры выделения ЛВПЦ](https://hcvf.ru/ru/regional_examples)
	- [ЛВПЦ и сертификация](https://hcvf.ru/ru/sertification)
	- [ЛВПЦ и законодательство](https://hcvf.ru/ru/legislation)
	- [Угрозы ЛВПЦ](https://hcvf.ru/ru/threats)
- [Позиции компаний](https://hcvf.ru/ru/moratorium)
- $\bullet$ [Карты](https://hcvf.ru/ru/maps)
- [Документы](https://hcvf.ru/ru/documents)
- [Публикации](https://hcvf.ru/ru/publications)
- [Проекты](https://hcvf.ru/ru/projects)
	- [Неистощительность](https://hcvf.ru/ru/projects/neistoshhitelnost-lesopolzovanija)
	- о [Контроль санитарных рубок](https://hcvf.ru/ru/forest_patology_documents)
- [Мультимедиа](https://hcvf.ru/ru/content/multimedia)
- [Фото](https://hcvf.ru/ru/photo)
- $\circ$   $\frac{\overline{B_{\rm H}}}{\overline{B_{\rm H}}}{\overline{B_{\rm H}}}$
- [О сайте](https://hcvf.ru/ru/about_site)
	- о [Новости сайта](https://hcvf.ru/ru/news/site)
	- о [Контакты](https://hcvf.ru/ru/contacts)
	- [Опрос](https://hcvf.ru/ru/anketa)
- [Видео-презентация](https://hcvf.ru/ru/video/prezentacija-sajta-hcvfru-lesa-vysokoj-prirodoohrannoj-cennosti-lvpc)
- $\bullet$ [Сотрудничество](https://hcvf.ru/ru/cooperation)

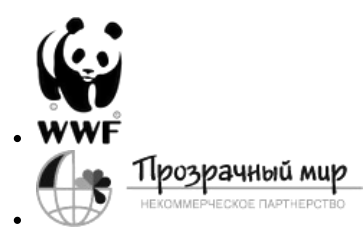